#### *УДК 004.932*

# Сердюк М. Є. 1 , Беркут В. Г. 2

1Канд. техн. наук, доцент, доцент кафедри комп'ютерних технологій Дніпропетровського національного університету *імені Олеся Гончара, Дніпро, Україна <sup>2</sup>Студент магістратури кафедри комп'ютерних технологій Дніпропетровського національного університету імені Олеся Гончара, Дніпро, Україна*

# **КОМП'ЮТЕРНА СИСТЕМА ЛОКАЛІЗАЦІЇ ТА ВИДАЛЕННЯ ТІНЕЙ У ЦИФРОВИХ ЗОБРАЖЕННЯХ**

**Актуальність.** Наявність затінених ділянок на цифрових зображеннях може спричиняти проблеми в процесах розпізнавання, відстеження, класифікації об'єктів. Тому виявлення та видалення тіней є важливим етапом попередньої обробки зображень, яка застосовується в багатьох алгоритмах комп'ютерного зору.

**Мета.** Метою роботи є пошук ефективних методів автоматичного виявлення та видалення тіней та розробка програмної системи, яка реалізує відповідну обробку зображень.

**Методи.** В роботі розглянуто декілька підходів до процесів виявлення та перетворення затінених ділянок, проаналізовано застосовність їх до тіней різних типів. Для локалізації тіней в роботі використано метод з переходом до колірного простору *Lab* та метод з попереднім видаленням текстури. Для видалення тіней використано чотири методи: адитивний, на основі математичної моделі тіні, з переходом до *Lab*-простору, константний. Запропоновано модифікації деяких етапів з метою покращення практичних результатів.

**Результати.** Розроблена комп'ютерна система, в якій реалізовано автоматичне виявлення та усунення тіней з використанням зазначених методів, які обираються в залежності від характеру затінених областей. Деякі параметри методів доступні для налаштування. Система протестована на низці зображень. Проаналізовано якість та швидкість роботи реалізованих методів. Наведені результати обробки зображень різними методами.

**Висновки.** Реалізовані в представленій комп'ютерній системі методи локалізації та видалення тіней з запропонованими модифікаціями ефективно працюють на зображеннях різних типів. Додаткове налаштування параметрів дозволяє покращити результати в деяких складних випадках. Система може бути застосована для попередньої обробки зображень з метою запобігання помилкам в подальшій роботі алгоритмів комп'ютерного зору.

**Ключові слова:** виявлення тіні, видалення тіні, обробка зображень, колірний простір *Lab*, сегментація, модель тіні.

## **НОМЕНКЛАТУРА**

*a* – хроматична складова в діапазоні від зеленого до червоного кольору у колірній моделі *Lab*;

*B*– хроматична складова в діапазоні від синього до жовтого кольору у колірній моделі *Lab*;

*H* – значення порогу для колірних складових в методі з переходом до простору *Lab*;

*I* – вихідне зображення з тіньовими областями;

 $\widetilde{I}$  – результуюче зображення без тіней;

 $I_i$  – інтенсивність *i*-го пікселя;

 $K_c$  – значення константи для колірного каналу  $C$  в константному методі;

*ki* – коефіцієнт тіні *i*-го пікселя;

*KL* – коефіцієнт для розрахунку порогового значення в процедурі бінаризації;

*L* – світлота пікселя в колірній моделі *Lab*;

mean( $x$ ) – середнє значення по масиву  $x$ ;

*n* – розмір масиву пікселів зображення;

*Q* – освітлена область вихідного зображення;

*Ri* – коефіцієнт, що характеризує відбивні властивості поверхні в *i*-му пікселі;

*r* – коефіцієнт освітленості *i*-го пікселя;

*S* – тіньова область зображення;

SD(*x*) – стандартне відхилення для масива *x*;

*T* – значення порогу в процедурі бінаризації зображення;

*t <sup>i</sup>* – фактор розсіювання направленого світла в *i*-му пікселі;

δ – ширина смуги пікселів уздовж границі тіні;

 $\theta_i$  – кут між напрямком направленого світла та нормаллю поверхні в *i*-му пікселі.

© Сердюк М. Є., Беркут В. Г., 2017 DOI 10.15588/1607-3274-2017-2-14

# **ВСТУП**

В багатьох задачах комп'ютерного зору проблемою є зайва інформативність вхідних зображень, що є наслідком присутності тіней на цих зображеннях. Тіні утворюють помилкові об'єкти через значну різницю яскравостей тіней і навколишнього фону, а це призводить до небажаних проблем і навіть помилок в роботі алгоритмів розпізнавання, виявлення, відстеження і класифікації об'єктів. Тому виявлення та видалення тіней є важливою задачею попередньої обробки зображень. Крім того, видалення тіней з зображень представляє інтерес з естетичної точки зору та використовується при редагуванні зображень чи в обчислювальній фотографії. Отже, актуальною є розробка інформаційної технології виявлення та видалення тіней з зображень, яка б відрізнялась високим ступенем автоматизації процесу локалізації та усунення тіней.

Тіні можна визначити як частини сцени, які безпосередньо не освітлені джерелом світла через присутність об'єкта, що загороджує це джерело [1]. Можна виділити два основні класи тіней: власна тінь та відкидувана тінь. Власна тінь з'являється на частині об'єкта, яка не освітлюється прямим світлом. Відкидувана тінь – це область, яка проектується об'єктом на поверхню в напрямку прямого світла. На основі інтенсивності тіні можна розділити на м'які та жорсткі. М'які тіні зберігають текстуру поверхні фону, але мають розмиті та нечіткі границі, що зазвичай свідчить про плавний перехід від тіні до освітленої частини зображення, а це викликає труднощі при виявленні таких тіней та їх локалізації. Жорсткі тіні мають різкі границі та інтенсивність, що значно відрізняється

від оточуючої поверхні. Але такі тіні є занадто темними і містять мало інформації про текстуру поверхні, що ускладнює їх видалення зі збереженням природного вигляду текстури. Крім того, жорсткі тіні можуть бути помилково прийняті за темні об'єкти.

Видалення тіней з зображень може істотно покращити та спростити виконання ряду завдань комп'ютерного зору. З цих причин постійно розробляються та удосконалюються різні підходи розв'язання даної задачі, які направлені на знаходження способів правильного виявлення та видалення тіней при збереженні незмінними інших деталей вихідного зображення.

Метою роботи є пошук ефективних шляхів автоматичного виявлення тіні та її видалення з використанням тільки одного вихідного зображення, а також розробка програмної системи, яка реалізує ці методи для обробки зображень.

# **1 ПОСТАНОВКА ЗАДАЧІ**

Нехай є вихідне зображення *I*, яке має затінені та освітлені ділянки. Це зображення можна подати у вигляді *I* = *S* + *Q* . На основі аналізу зображення *I* необхідно визначити область з тіньовими пікселями *S*, обробити її та отримати результуюче зображення  $\widetilde{I}$ , яке не містить тіней:  $\widetilde{I} = \widetilde{O}$ .

Розв'язання задачі будемо проводити в два етапи. Перший етап – виявлення тіні, тобто локалізація області *S*. Результатом має бути бінарне зображення, на якому білі пікселі відповідають тіньовим, а чорні – нетіньовим пікселям. Другий етап – видалення тіні, тобто обробка пікселів області *S* на основі бінарної маски та отримання

безтіньового зображення  $\tilde{I}$ .

# **2 ОГЛЯД ЛІТЕРАТУРИ**

В літературі представлені різні підходи до розв'язання задачі усунення тіней в зображеннях. Так, в роботі [1] запропоновано метод для виявлення та видалення тіней з використанням переходу до колірного простору *YCbCr*. Виявлення тіні здійснюється на основі аналізу компоненти інтенсивності, зображення сегментується на декілька областей, які мають однакову щільність тіні. Для видалення тіні інтенсивність відповідних пікселів підвищується, а потім здійснюється корекція кольору затінених ділянок вже у колірному просторі *RGB*. Перевагою методу є те, що в результуючому зображенні немає різких переходів між затіненими та незатіненими деталями, і всі деталі в затінених областях залишаються незмінними. Але метод працює добре на зображеннях з різкими границями тіні.

В роботі [2] запропоновано метод, оснований на використанні градієнтних полів вихідного зображення та спеціального зображення, інваріантного до освітлення, отримання якого є окремою задачею. В результаті порівняння градієнтних полів двох зображень будується нове градієнтне поле безтіньового зображення. Результуюче зображення без тіней відновлюється за градієнтним полем з використанням рівняння Пуассона. Метод дає непогані результати для тіней з різкими границями, але потребує послідовності зображень, що містять одну сцену при різних умовах денного світла. Недоліком методу є також те, що результат виходить помітно розмитим.

Підхід, запропонований в роботі [3], базується на припущенні, що тіньові області відрізняються від освітлених на деяку константу. Значення константи обчислюється для кожного каналу *RGB* зображення та додається до значень пікселів тіні, і таким чином зменшується різниця між тіньовою областю та сусідніми освітленими областями. Перевагами даного методу є його швидкість, простота реалізації та ефективність. Але в досить складних сценах тінь не видаляється, а лише послаблюється.

У роботі [4] запропоновано метод, в якому видалення тіней здійснюється в три етапи. Спочатку створюється 1D безтіньове зображення з постійним освітленням. Потім отримується еквівалентне 2D зображення, яке зберігає деяку інформацію про колір. В кінці генерується безтіньове кольорове 3D зображення, а границі тіні коригуються за допомогою процедури зафарбовування. Метод вимагає калібрування, крім того може помилково класифікувати деякі межі об'єктів вихідного зображення як границі тіні.

У роботі [5] запропоновано спосіб видалення тіней з криволінійних областей, що зберігає текстуру фону. Видалення ефекту тіней досягається шляхом обчислення різнихмасштабних коефіцієнтів для тіньових та напівтіньових регіонів.

Ще одним способом, який використовується для локалізації тіней, є інтерактивне виокремлення області тіні користувачем, наприклад, за допомогою миші. Такий спосіб, очевидно, не є автоматичним, але може застосовуватися для виявлення як жорстких, так і м'яких тіней.

# **3 МАТЕРІАЛИ ТА МЕТОДИ**

Для реалізації етапу виявлення тіньових областей були обрані два методи. Перший з них оснований на ідеях, викладених в роботі [6]. Для виявлення тіні здійснюється перехід від колірного простору *RGB* до простору *Lab*, у якому компонента *L* характеризує світлоту, що асоціюється з яскравістю пікселя, а хроматична складова пікселя описується компонентами *a* і *b*. Оскільки тінь менш освітлена, ніж нетіньова частина зображення, то можливо її виявити при розгляді каналу *L*, який зберігає інформацію про яскравість. Для більшості зображень, отриманих на відкритому повітрі, значення параметра *b* менше в тіньових областях. Отже, для виявлення тіней аналізуються значення параметрів *L*, *a* та *b* кожного пікселя. Для цього розраховуються середні значення за всіма каналами простору *Lab*: mean(*L*), mean(*a*), mean(*b*), стандартне відхилення для каналу *L*:

$$
SD(L) = \sqrt{\frac{1}{n-1} \sum_{i=1}^{n} (L_i - \text{mean}(L))^2},
$$
 (1)

а також порогове значення

$$
T = \text{mean}(L) - K_L \cdot SD(L). \tag{2}
$$

Коефіцієнт *K*<sub>L</sub> у формулі (2) підібрано емпіричним шляхом, в роботі використовується значення  $K_i = 1/3$ . Виявлення тіні здійснюється за наступним правилом. Якщо mean(*a*) + mean(*b*) ≤ *H*, то піксель зі значенням  $L < T$  позначається як тіньовий, а решта – як нетіньові. Якщо mean(*a*) + mean(*b*) > *H* , то пікселі з найбільш низькими значеннями параметрів *L* та *b* можуть бути класифіковані як ті, що належать тіні, а інші – як нетіньові. Значення порогу *H* може налаштовуватись в залежності від розкиду значень *a* та *b*, але в загальному випадку*H*=256 дає задовільний результат. Отримана бінарна маска часто містить велику кількість неправильно класифікованих пікселів та шум. Для їх видалення можна застосувати процедуру з використанням порогових значень для областей бінарної маски тіні. Але в даній роботі пропонується підхід, що базується на використанні медіанного фільтру для видалення шуму на бінарній масці тіні. Він не потребує додаткових параметрів і дає задовільний результат.

Другий метод для виявлення тіні розроблений з використанням ідей, наведених в [7]. Метод складається з декількох кроків. На першому кроці зображення розмивається за допомогою фільтра Гауса. На другому – застосовується алгоритм середнього зсуву для видалення текстури. Алгоритм середнього зсуву групує об'єкти з близькими ознаками. В якості компонент вектора ознак обираються координати (*x*, *y*) пікселя та його *RGB* компоненти. Пікселі зі схожими ознаками поєднуються в один сегмент, в результаті отримуємо зображення з однорідними областями. На третьому кроці отримане зображення конвертується у відтінки сірого. На останньому кроці застосовується процес бінаризації для перетворення зображення у відтінках сірого в монохромне, де присутні тільки чорні та білі пікселі. Порогове значення *T* обчислюється за формулою (2), де середнє значення та стандартне відхилення (формула (1)) розраховуються на масиві інтенсивностей пікселів зображення у відтінках сірого. Після виконання описаних кроків отримуємо бінарне зображення, що визначає виявлену тінь: білі пікселі відповідають тіні, а чорні – освітленій частині. Слід відзначити, що ефективність даного методу суттєво залежить від параметрів, що використовуються в алгоритмі середнього зсуву, та від значення порогу *T*, що застосовується при бінаризації.

Другий етап розв'язання задачі – видалення тіні. Основна ідея видалення тіні полягає в її освітленні у відповідності до обраного підходу. Припускаємо, що тінь вже виявлено, тобто тіньова область *S* та освітлена область *Q* вже відомі. Для видалення тіні пропонується використовувати один з чотирьох методів, який обирається в залежності від типу зображення та тіні.

Перший метод – адитивний [8]. В його основі лежить ідея збалансування інтенсивності тіньових та освітлених областей. Це досягається шляхом обчислення середніх значень по червоному, зеленому та синьому каналам в *RGB*-зображенні для освітлених та затінених областей окремо та додаванні різниці цих значень до пікселів тіні. Отже, алгоритм цього методу складається з таких кроків: – розрахувати середнізначення для освітлених пікселів mean( $Q(C)$ ) та для тіньових mean( $S(C)$ ), де  $C \in \{R, G, B\}$ .

– знайти різницю відповідних середніх значень за формулою:

 $del_C$  = mean( $Q(C)$ ) – mean( $S(C)$ ),  $\exists R \in C \in \{R, G, B\}$ .

– додати отримані різниці до каналів *RGB*-зображення:

$$
C = C + del_C, C \in \{R, G, B\}.
$$

Метод простий, але добре працює лише для зображень, що містять тінь на деякій однорідній поверхні.

Другий метод оснований на моделі тіні, наведеній у роботі [1]. Проста модель тіні враховує два типи світла: розсіяне та направлене. Направлене світло надходить безпосередньо від джерела світла, а розсіяне багаторазово відбивається від оточуючих поверхонь. Модель зображення з тінями можна надати формулою

$$
I_i = (L_Q t_i \cos \theta_i + L_S) R_i.
$$
 (3)

 $L<sub>O</sub>$  та  $L<sub>S</sub>$  описують інтенсивність освітлених та затінених пікселів. Якщо  $t_i = 1$ , то об'єкт знаходиться в освітленій області, якщо  $t_i = 0$ , то в тіні. Коефіцієнт тіні для *i*-го пікселя визначається як  $k_i = t_i \cos\theta_i$ , а його коефіцієнт освітленості – як  $r = L_Q / L_S$ . З урахуванням цих коефіцієнтів формула (3) набуває вигляду:

$$
I_i = L_S R_i (k_i r + 1). \tag{4}
$$

Якщо тінь виявлена, то кожному *i*-му пікселю присвоєно значення  $k<sub>p</sub>$  яке дорівнює нулю, якщо піксель тіньовий, або одиниці в протилежному випадку. Тоді для отримання безтіньових пікселів необхідно збільшити інтенсивність кожного тіньового пікселя. Для цього, використовуючи формулу (4), отримуємо наступний вираз для розрахунку значень пікселів у безтіньовому зображенні:

$$
\widetilde{I}_i = I_i(r+1)/(k_i r+1) \,. \tag{5}
$$

Отже, алгоритм видалення тініза даним методом складається з таких кроків:

– обчислити середні значення для освітлених пікселів mean( $O(C)$ ) та для тіньових mean( $S(C)$ ), де  $C \in \{R, G, B\}.$ 

- 
$$
\text{3Hättu} \quad \text{koe}\phi\text{ini}e\text{HT} \quad r_c = \frac{\text{mean}(Q(C))}{\text{mean}(S(C))}, \quad \text{de}
$$

 $C \in \{R, G, B\}.$ 

– обчислити нові значення тіньових пікселів для кожного колірного каналу:  $\widetilde{C} = (r_c + 1) \cdot C$ ,  $C \in \{R, G, B\}$ .

Розглянуті два методи працюють швидко та демонструють прийнятні результати на зображеннях, що містять частково освітлені однорідні поверхні. Загальним недоліком цих методів є те, що в них враховуються лише середні значення інтенсивності і кольору для всього зображення при видаленні тіні. Тому, якщо сцена складається з великої кількості об'єктів з різною освітленістю та кольором, ці методи не дають коректного освітлення тіні та вирівнювання її кольору.

Для більш складних випадків зображень з тінями пропонується використовувати наступні два методи. Один із них застосовує ідеї роботи [9]. Слід відзначити, що в багатьох випадках на зображеннях з тінями інтенсивність затінених областей поступово зростає від тіні до світла. Тому на зображенні можуть бути наявними два види тіньових областей: частково освітлені та неосвітлені. Отже, освітлення області тіні часто приводить до неповного видалення тіні. Для повного видалення тіні необхідно враховувати не тільки інтенсивність, але і колірний тон та наси-

ченість тіньової області. Значення колірних характеристик області тіні повинні бути вирівняні до відповідних характеристик освітлених областей, що її оточують. Алгоритм, що реалізує наведені міркування, складається з таких кроків:

– вихідне *RGB*-зображення конвертується в *Lab*простір;

*– Lab*-зображення сегментується з використанням алгоритму середнього зсуву у відповідності до кольору пікселів;

– якщо до сегменту потрапляють і освітлені, і тіньові пікселі, то такий сегмент розбивається на два окремих. В результаті тіньові сегменти будуть сусідніми до сегментів освітленої області;

 $-$  для кожного тіньового сегменту  $S_k$  серед усіх сусідніх освітлених сегментів обирається найближчий за кольором – сегмент  $Q_k$ . Нові значення каналів *L*, *a* та *b* сегменту  $S_k$  розраховуються за формулами:

$$
\widetilde{L}_{S_k} = L_{S_k} + (\text{mean}(L_{Q_k}) - \text{mean}(L_{S_k})),
$$
\n
$$
\widetilde{a}_{S_k} = a_{S_k} \frac{\text{mean}(a_{Q_k})}{\text{mean}(a_{S_k})}, \widetilde{b}_{S_k} = b_{S_k} \frac{\text{mean}(b_{Q_k})}{\text{mean}(b_{S_k})}.
$$

– на останньому кроці всі границі між затіненими та освітленими регіонами розмиваються за допомогою фільтра Гауса або обробляються з використанням процедури зафарбовування.

Слід зауважити, що вирівнювання значень кольорів областей, які повністю затінені, до найближчого за кольором сусіднього освітленого сегменту може призвести до появи на зображенні «хибних» кольорів, тобто після корекції колір області буде суттєво відрізнятися від початкового, і сцена не буде виглядати природньо. Для попередження цього ефекту необхідно перевіряти різницю кольорів між сегментами  $S_k$  та  $Q_k$  і, якщо вона перевищує деякий поріг, вирівнювання значення кольору сегменту  $S_k$  не виконується. Однак на практиці не вдалось знайти універсального значення різниці кольорів, тому цей поріг налаштовується для кожного конкретного зображення.

Ще один метод видалення тіней – константний, оснований на припущенні, що тіньова область відрізняється від освітленої лише на значення деякої константи [3]. Головна ідея полягає у знаходженні значення цієї константи та освітленні тіні з її використанням. Для цього після виявлення тіні знаходять границі тіні (в роботі для цього використовується метод Кенні [10]) та визначають два масиви пікселів: масив *S* містить тіньові пікселі, що знаходяться вздовж границі тіні, масив *Q* містить нетіньові пікселі, сусідні до границі тіні. Відзначимо, що на відміну від базового методу, де в масив обираються пікселі, що безпосередньо сусідні до границі тіні, в даній роботі для покращення результатів видалення, зокрема для зображень з нечіткими границями тіні, масиви *Q* та *S* будуються з пікселів, які розташовані в межах смуги шириною δ уздовж границі тіні. Величина δ може варіюватися в залежності від характеру тіні. Крім того, якщо масиви *Q* та *S* містять різну кількість елементів, то їх розміри вирівнюються так, щоб їх довжини були рівні. Значення константи знаходять за формулою:

$$
K_C = \min_{a_c} ||Q(C) - (S(C) + a_c)||^2, \text{ are } C \in \{R, G, B\}.
$$

Далі здійснюється видалення тіні з зображення шляхом додавання значення константи до відповідного каналу кожного пікселя тіні. Для подальшого згладжування переходу між освітленими та тіньовими областями в даній роботі пропонується застосувати медіанний фільтр або процедуру зафарбовування границі, використовуючи інформацію, представлену в інших частинах зображення. Якщо на зображенні присутні декілька тіньових областей, то описана процедура повторюється для пошуку константи для кожного регіону. Це дозволило отримати кращі результати, в порівнянні з використанням лише одного значення константи *K<sup>С</sup>* для всіх тіньових регіонів. Варто зауважити, що пошук різних констант для різних тіньових областей збільшив час обробки зображення, але якість результуючого зображення при цьому суттєво вище.

#### **4 ЕКСПЕРИМЕНТИ**

Описані вище методи реалізовані в комп'ютерній системі, яка може виконувати такі функції: виявлення тіней, видалення тіней, кластеризація, обробка границь, збір статистики. Програма розроблена на мові С++ з використанням бібліотеки комп'ютерного зору OpenCV. Вікно програми складається з області керування та області виводу. Область керування містить кнопки та прапорці для вибору методів та параметрів. Всі засоби управління програмою згруповані в панелі відповідно до свого призначення. Область виводу поділяється на три частини: в першій відображається вихідне зображення, в другу виводиться результат виявлення тіні (бінарна маска тіні), в третю частину виводиться результуюче зображення. Відзначимо, що обрати можна не тільки методи виявлення та видалення тіні, а й методи обробки границь (медіанний фільтр, фільтр Гауса, операція зафарбування), а також задати деякі параметри. На рис. 1 наведено вікно програми з вихідним зображенням та результатами його обробки.

#### **5 РЕЗУЛЬТАТИ**

Представлена комп'ютерна система була протестована на низці зображень. Приклади виявлення тіней програмою наведені на рис. 2, приклади видалення тіней різними методами – на рис. 3.

Крім якості обробки зображень була проаналізована й швидкодія реалізованих методів. Результати вимірювання часу виявлення та видалення тіней наведені в табл. 1.

## **6 ОБГОВОРЕННЯ**

Тестування програми на різних зображеннях показало, що перший метод виявлення тіні з використанням простору *Lab* добре працює на зображеннях з чіткими границями тіні. Більш складні види тіней краще визначає другий метод. Він є більш універсальним, але потребує більше часу. При видаленні тіней перші два методи дають гарні результати для зображень, які містять деяку однорідну поверхню (об'єкт), на яку частково падає тінь. *Lab*-метод успішно видаляє тіні при слабкіших обмеженнях на зображення. Найбільш універсальним показав себе константний метод, який дав задовільні результати видалення на досить складних зображеннях.

| $-10$ X<br>Shadow detection and removal       |                                                       |                                           |                                                       |                                                     |               |
|-----------------------------------------------|-------------------------------------------------------|-------------------------------------------|-------------------------------------------------------|-----------------------------------------------------|---------------|
| Original image                                |                                                       | Shadow mask image                         |                                                       | Result image                                        |               |
|                                               |                                                       |                                           |                                                       |                                                     |               |
| Additional params<br>Display optional windows | Shadow detection<br>Thresh:                           | Shadow removal<br>Additive shadow removal | Mean shift segmentation params:<br>Spatial Radius: 10 | Edges processing                                    | Restore image |
| Destroy all windows                           | Detect with LAB<br>256                                |                                           | Color Radius: 4.5                                     | Dilation kemel size: Radius:<br>4<br><b>Inpaint</b> |               |
|                                               | Detect with MS                                        | Basic light model removal                 | Min region size: 50                                   | Kemel size:<br>Dilation kemel size:                 |               |
|                                               | Grayscale image properties:                           | Remove using YCbCr                        | Default<br>Apply                                      | $\overline{\mathbf{3}}$<br>Gaussian filter          |               |
| Refresh form                                  | Avg: Stddev: Thresh:                                  | Remove using Lab                          |                                                       | Dilation kemel size: Kemel size:<br>١q              |               |
| Open                                          | 156,03 34,673 114,47                                  | Remove Using Constant                     | Test mean shift                                       | Median filter                                       |               |
| Save<br>Ext.                                  | Time (sec):<br>0.851                                  | Time (sec):<br>3.271                      | Default<br>Параметри                                  |                                                     |               |
|                                               | D:\Google Drive\Дитлом\Converted\33.bmBИЯВЛеННЯ ТТНей | Видалення тіней                           |                                                       | кластеризації Обробка границь тіней                 |               |

Рисунок 1 – Вікно програми

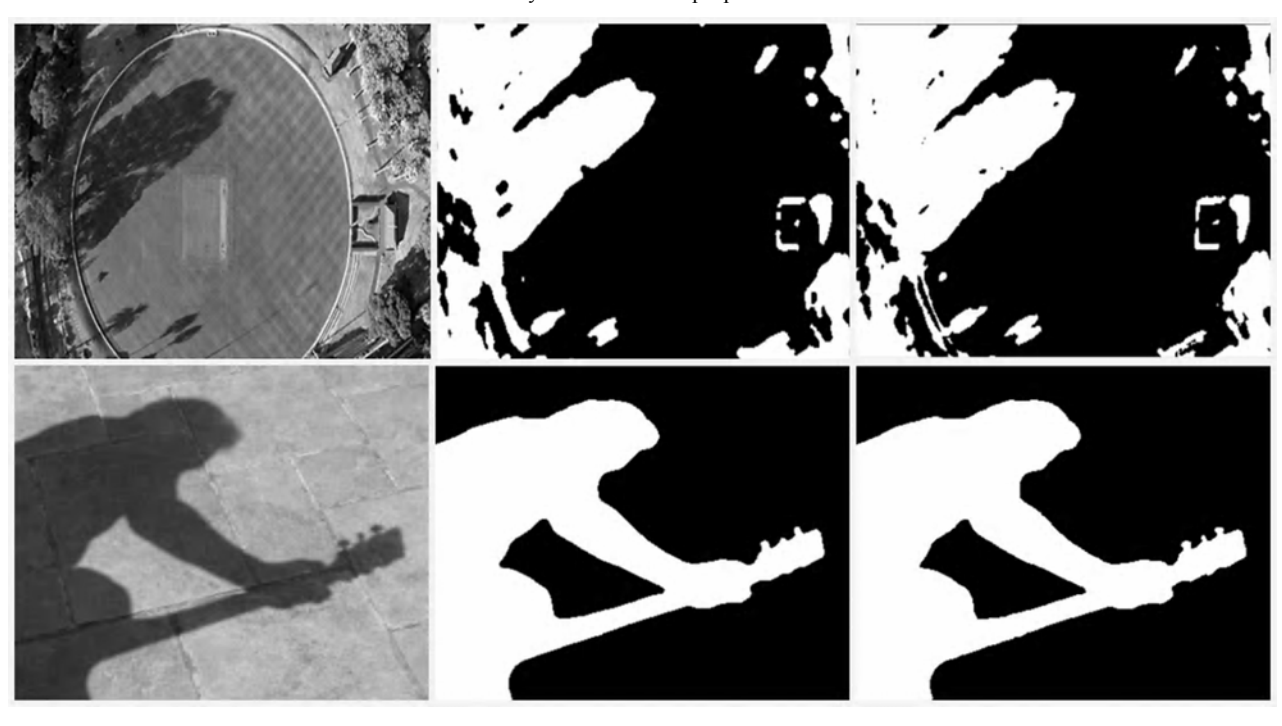

 $\overline{6}$  B

Рисунок 2 – Результати виявлення тіней: а – вихідне зображення, б – виявлення методом з переходом до *Lab*-простору, в – виявлення методом з видаленням текстури

Аналіз швидкодії методів показав, що швидше працює *Lab*-метод виявлення тіней, а для видалення тіней – адитивний та метод з використанням математичної моделі тіні, в основі яких лежать нескладні алгоритми. Найбільш затратним за ресурсами та часом виявився метод видалення тіней з переходом до *Lab*-простору, що зумовлено використанням процедури кластеризації, а також аналізом та обробкою кожного з регіонів тіні окремо.

# **ВИСНОВКИ**

Запропоновано комп'ютерна система, яка здійснює автоматичне виявлення та видалення тіней на цифровому зображенні. Реалізовані в системі методи локалізації та перетворення тіньових ділянок з запропонованими модифікаціями ефективно працюють на зображеннях різних типів. В залежності від типу зображення та тіні можливий вибір відповідного методу та налаштування параметрів його роботи. Практична цінність системи полягає в тому, що вона може бути застосована для попередньої обробки зображень з метою запобігання помилкам в подальшій роботі алгоритмів комп'ютерного зору. Надалі передбачається пошук шляхів для покращення результатів виявлення та видалення тіней з нечіткими границями.

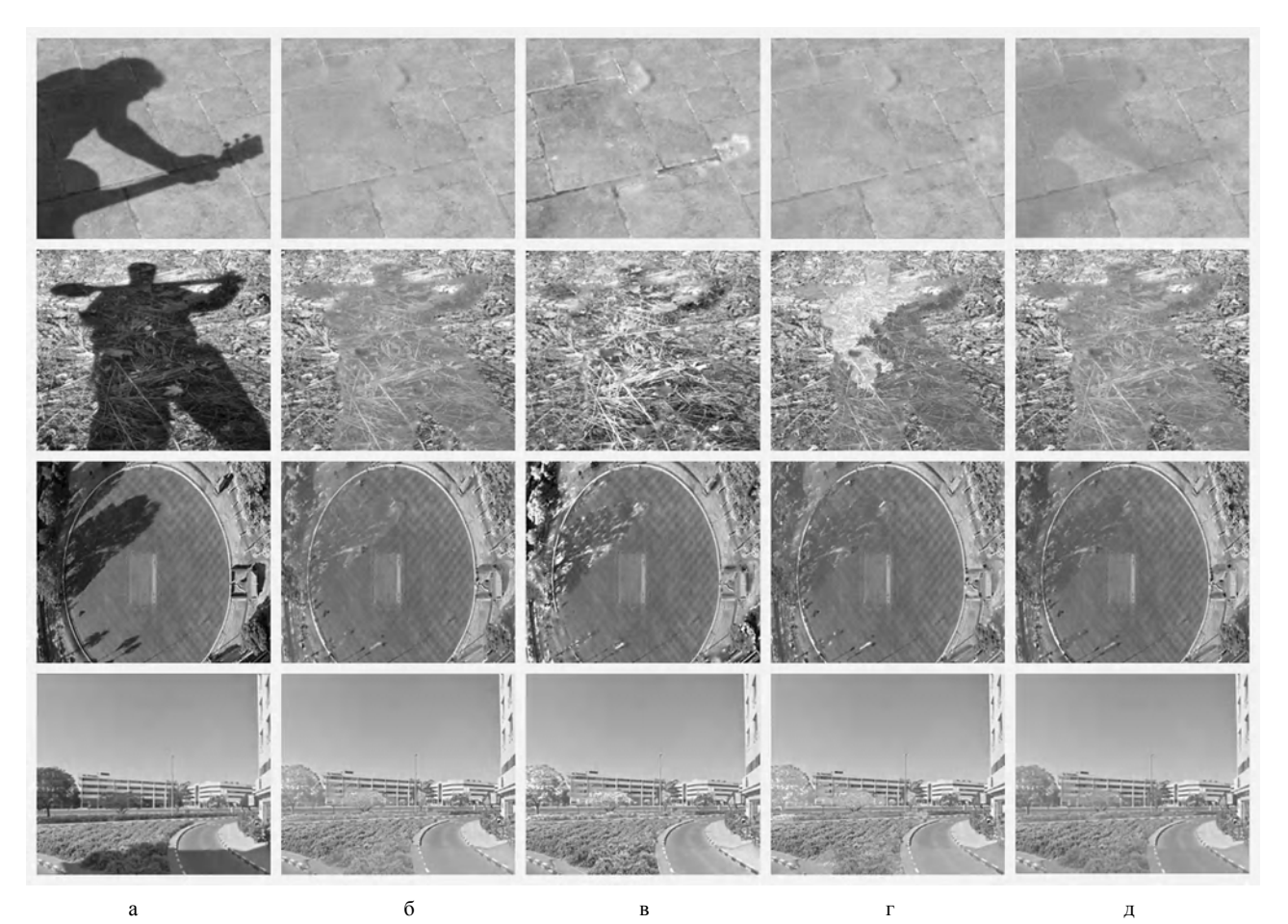

Рисунок 3 – Приклади видалення тіней: а- вихідне зображення, б - адитивний метод, в - метод на основі моделі тіні, г - Lab-метод, д – константний метод

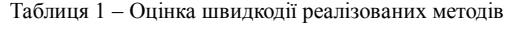

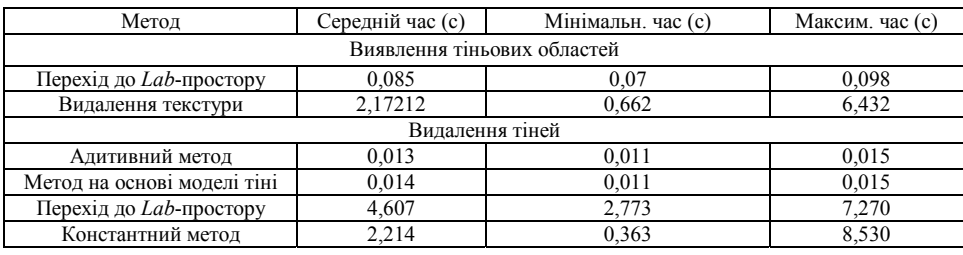

# **ПОДЯКИ**

Роботу виконано в рамках науково-дослідної роботи кафедри комп'ютерних технологій Дніпропетровського національного університету імені Олеся Гончара «Дослідження математичних моделей фізичних процесів методами ідентифікації та рекурентного аналізу із застосуванням інформаційних технологій» (шифр 0113U004203).

# **СПИСОК ЛІТЕРАТУРИ**

- 1. Deb K. Shadow Detection and Removal Based on YCbCr Color Space / K. Deb, A.H. Suny // Smart Computing Review. – 2014. – Vol. 4, № 1. – P. 23–32.
- 2. Finlayson G. D. Removing Shadows from Images / G. D. Finlayson, S. D. Hordley, M. S. Drew // In: Proceedings of 7 th European Conference on Computer Vision – Part IV, ECCV'02, London, UK, Springer-Verlag, 2002. – P. 823–836.
- 3. Fredembach C. Simple Shadow Removal / C. Fredembach, G. D. Finlayson // In: Proceedings of 18th International Conference

on Pattern Recognition, ICPR'06 IEEE Computer Society, 2006. – P. 832–835.

- 4. Finlayson G. D. On the Removal of Shadows from Images / G. D. Finlayson, S. D. Hordley, C. Lu, M. S. Drew // IEEE Transactions on Pattern Analysis and Machine Intelligence. – 2006. – Vol. 28, № 1. – P. 59–68.
- 5. Arbel E. Texture-Preserving Shadow Removal in Color Images Containing Curved Surfaces [Electronic resource] / E. Arbel, H. Hel-Or. – Access mode: http://cs.haifa.ac.il/hagit/papers/CONF/ CVPR07\_ArbelHelOr-shadowRemoval.pdf.
- 6. Murali S. Shadow Detection and Removal from a Single Image Using LAB Color Space/ S. Murali, V. K. Govindan // Cybernetics and Information Technologies. – 2013. – Vol. 13,  $\mathcal{N}_2$  1. – P. 95–103.
- 7. Image Shadow Removal in Mathematica [Electronic resource]. Access mode: http://mathematica.stackexchange.com/questions/ 7414/image-shadow-removal-in-mathematica.
- 8. Blajovici C. Shadow detection and removal from a single image [Electronic resource] / C. Blajovici, P. J. Kiss, Z. Bonus, L. Varga. – Access mode: http://www.inf.u-szeged.hu/projectdirs/ssip2011/ teamF/ShadowRemoval/Documentation/ Shadow%20detection%20and%20removal%20from%20a%20single%20image.pdf
- 9. Suny A. H. A Shadow Detection and Removal from a Single Image Using LAB Color Space/ A. H. Suny, N. H. Mithila // IJCSI International Journal of Computer Science Issues. – 2013. – Vol. 10, № 2. – P. 270–273.
- 10. Canny J. A Computational Approach to Edge Detection [Electronic resource] / J. Canny. – Access mode: https:// perso.limsi.fr/vezien/PAPIERS\_ACS/canny1986.pdf.

Стаття надійшла до редакції 21.12.2016. Після доробки 28.12.2016.

Сердюк М. Е. 1 , Беркут В. Г. 2

1 Канд. техн. наук, доцент, доцент кафедры компьютерных технологий Днепропетровского национального университета имени Олеся Гончара, Днепр, Украина

2 Студент магистратуры кафедры компьютерных технологий Днепропетровского национального университета имени Олеся Гончара, Днепр, Украина

# **КОМПЬЮТЕРНАЯ СИСТЕМА ЛОКАЛИЗАЦИИ И УДАЛЕНИЯ ТЕНЕЙ В ЦИФРОВЫХ ИЗОБРАЖЕНИЯХ**

**Актуальность**. Наличие затененных участков на цифровых изображениях может вызывать проблемы в процессах распознавания, отслеживания, классификации объектов. Поэтому выявление и удаление теней является важным этапом предварительной обработки изображений, которая применяется во многих алгоритмах компьютерного зрения.

**Цель.** Целью работы является поиск эффективных методов автоматического выявления и удаления теней и разработка программной системы, которая реализует соответствующую обработку изображений.

**Методы.** В работе рассмотрено несколько подходов к процессу выявления и преобразования затененных участков, проанализирована применимость их к теням разных типов. Для локализации теней в работе использован метод с переходом к цветовому пространству *Lab* и метод с предварительным удалением текстуры. Для удаления теней использовано четыре метода: аддитивный, на основе математической модели тени, с переходом к *Lab*-пространству, константный. Предложены модификации некоторых этапов с целью улучшения практических результатов.

**Результаты.** Разработана компьютерная система, в которой реализовано автоматическое выявление и устранение теней с использованием указанных методов, которые выбираются в зависимости от характера затененных областей. Некоторые параметры методов доступны для настройки. Система протестирована на ряде изображений. Проанализированы качество и скорость работы реализованных методов. Приведены результаты обработки изображений разными методами.

**Выводы.** Реализованные в представленной компьютерной системе методы локализации и удаления теней с предложенными модификациями эффективно работают на изображениях разных типов. Дополнительная настройка параметров позволяет улучшить результаты в некоторых сложных случаях. Система может быть использована для предварительной обработки изображений с целью предотвращения ошибок в дальнейшей работе алгоритмов компьютерного зрения.

**Ключевые слова:** выявление тени, удаление тени, обработка изображений, цветовое пространство *Lab*, сегментация, модель тени. Serdiuk M. E.<sup>1</sup>, Berkut V. G.<sup>2</sup>

1 PhD, Associate Professor, Associate Professor of Computer Technologies Department, Oles Honchar Dnipropetrovsk National University, Dnipro, Ukraine

2 Graduate student of Computer Technologies Department, Oles Honchar Dnipropetrovsk National University, Dnipro, Ukraine **THE COMPUTER SYSTEM OF SHADOW LOCATING AND REMOVAL IN DIGITAL IMAGES**

**Context.** Presence of shaded areas in digital images may cause problems in processes of objects recognition, tracking, classification. Thus shadows identification and removal are important pre-processing stages, which are used in many computer vision algorithms.

**Objective**. The work objective is to find effective methods for automatic shadow detection and removal and development of a software system that implements the appropriate image processing.

**Method**. In this paper we have discussed several approaches to the process of identifying and converting shaded areas, analyzed their applicability for different types of shadows. For shadow localization two methods are used: the method with the transition to the *Lab* color space and the method with preliminary removal of texture. For shadow removing four methods are used: additive method, method based on a mathematical model of shadows, method with the transition to the *Lab*-space, constant method. We have proposed some stages modifications to improve the practical results.

**Results.** Computer system with automatic detection and elimination of shadows, using the above methods, was developed. The choice of methods is carried out depending on the type of shaded areas. Some options of methods are available for configuration. The system was tested on series of images. We have analyzed quality and speed of the implemented methods. Image processing results by different methods are shown.

**Conclusions.** Implemented in the presented computer system methods of shadow locating and removing with the proposed modifications work effectively in different types of images. Additional settings allow to improve the results in some difficult cases. The system can be used for image pre-processing in order to avoid errors in further work of the computer vision algorithms.

**Keywords:** shadow detection, shadow removal, image processing, *Lab* color space, segmentation, shadow model.

#### **REFERENCES**

- 1. Deb K., Suny A. H. Shadow Detection and Removal Based on YCbCr Color Space, *Smart Computing Review*, 2014, Vol. 4, No. 1, pp. 23–32.
- 2. Finlayson G. D., Hordley S. D., Drew M. S. Removing Shadows from Images, *In: Proceedings of 7th European Conference on Computer Vision. Part IV, ECCV'02.* London, UK, Springer-Verlag, 2002, pp. 823–836.
- 3. Fredembach C., Finlayson G. D., Fredembach C. Simple Shadow Removal, *In: Proceedings of 18th International Conference on Pattern Recognition, ICPR'06. IEEE Computer Society,* 2006, pp. 832–835.
- 4. Finlayson G. D., Hordley S. D., Lu C., Drew M. S. On the Removal of Shadows from Images, *IEEE Transactions on Pattern Analysis and Machine Intelligence,* 2006, Vol. 28, No. 1, pp. 59–68.
- 5. Arbel E., Hel-Or H. Texture-Preserving Shadow Removal in Color Images Containing Curved Surfaces [Electronic resource]. Access

mode: http://cs.haifa.ac.il/hagit/papers/CONF/ CVPR07\_ArbelHelOr-shadowRemoval.pdf.

- 6. Murali S., Govindan V. K. Shadow Detection and Removal from a Single Image Using LAB Color Space, *Cybernetics and Information Technologies*, 2013, Vol. 13, No. 1, pp. 95–103.
- 7. Blajovici C., Kiss P. J., Bonus Z., Varga L. Image Shadow Removal in Mathematica [Electronic resource]. Access mode: http:// mathematica.stackexchange.com/questions/7414/image-shadowremoval-in-mathematica.
- 8. Shadow detection and removal from a single image [Electronic resource]. Access mode: http://www.inf.u-szeged.hu/projectdirs/ ssip2011/teamF/ShadowRemoval/Documentation/ Shadow%20detection%20and%20removal%20from%20a%20single%20image.pdf
- 9. Suny A. H., Mithila N. H. A Shadow Detection and Removal from a Single Image Using LAB Color Space, *IJCSI International Journal of Computer Science Issues*, 2013, Vol. 10, No. 2, pp. 270–273.
- 10. Canny J. A Computational Approach to Edge Detection [Electronic resource]. Access mode: https://perso.limsi.fr/vezien/ PAPIERS\_ACS/canny1986.pdf.